# Premiers algorithmes de tri de tableaux

1. Trier de manière naturelle : les algorithmes naïfs

#### **Trier à la main**

#### **Enoncé**

On donne une main de 5 cartes d'un jeu de 54 cartes. Trier les cartes par ordre croissant, sans tenir compte des couleurs. Vous devrez marquer dans le tableau suivant l'ensemble des changements de positions des cartes dans votre main :

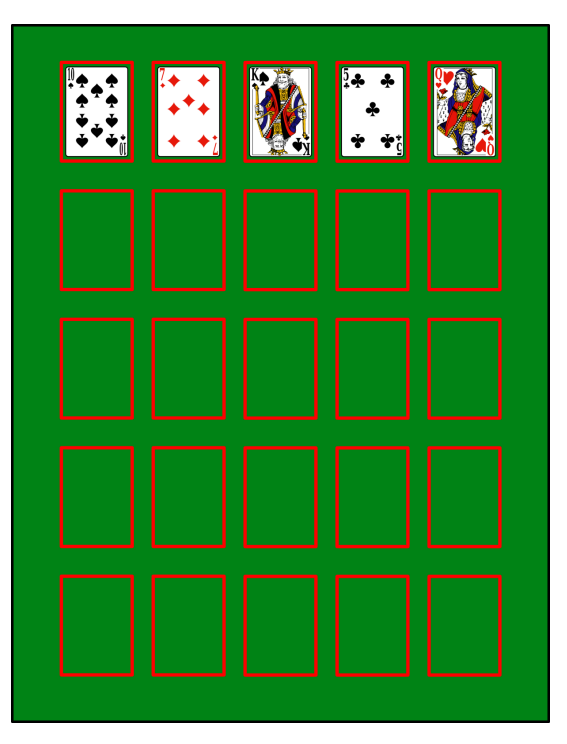

Avez-vous tous utilisé la même méthode ?

**Solution 1**

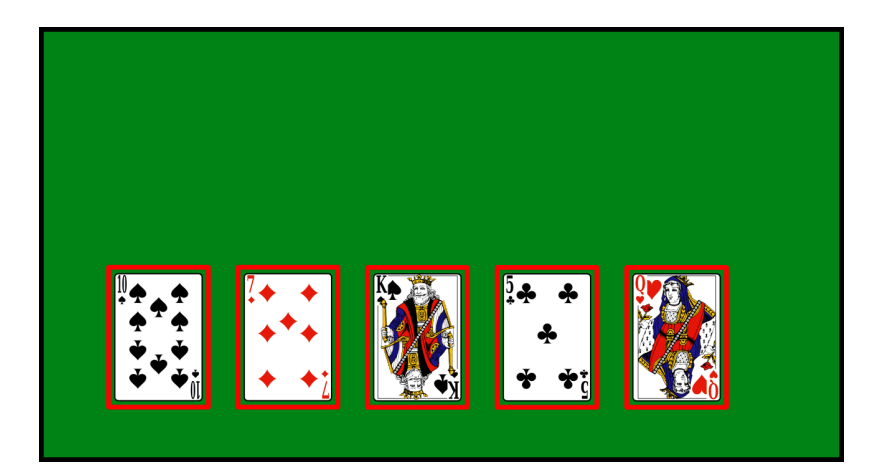

**Solution 2**

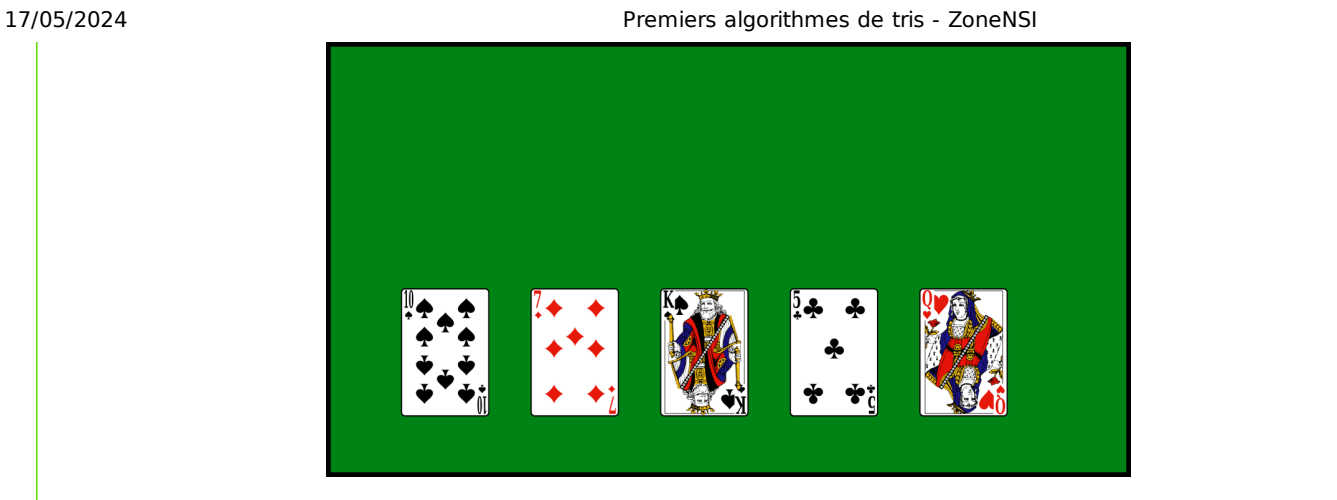

# 2. Tri par insertion

2.1. Principes

Le principe du **tri par insertion** est le suivant :

- un tableau de dimension 1 est considéré comme trié, donc le sous-tableau contenant le premier élément est trié ;
- on prend ensuite le deuxième élément, et on l'insère à la bonne place dans le sous-tableau trié ;
- on recommence en considérant chaque élément du tableau.

#### **Exemple**

On veut trier le tableau [6, 5, 3, 1, 8, 7, 2, 4] par un tri par insertion. Compléter le tableau suivant en représentant :

- · par des flèches bleues les déplacements d'éléments déjà triés ;
- · par des flèches rouges l'insertion de nouveau éléments dans le sous-tableau trié (cases jaunes).

#### **A compléter**

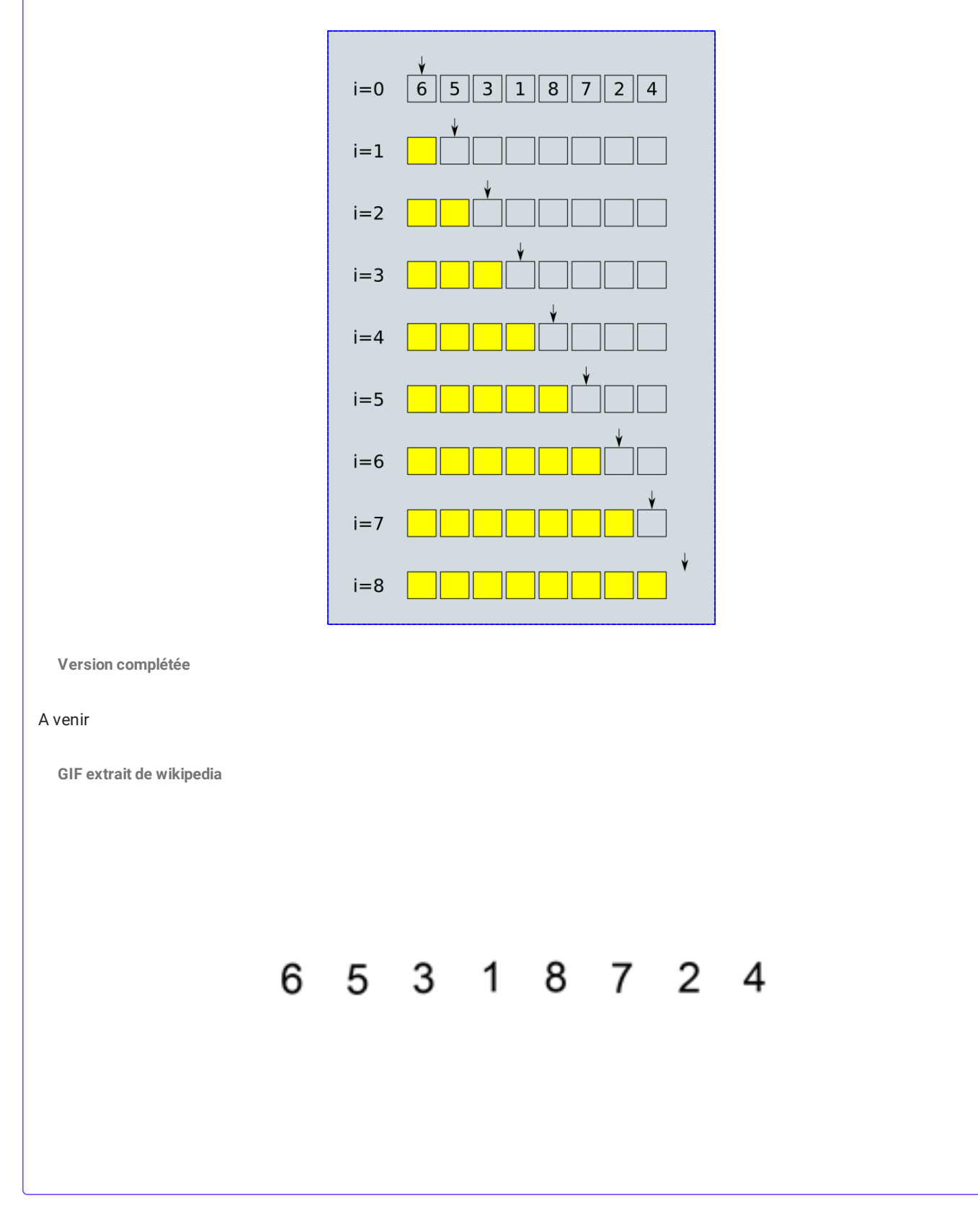

### 2.2. Algorithme en pseudo-code et complexité

#### **Algorithme**

#### **Quelques remarques**

- Le tri par insertion est un **tri en place**, car il trie un tableau sans avoir besoin de tableau auxiliaire.
- La complexité du tri par insertion est <mark>quadratique</mark>, c'est-à-dire en O $(n^2)$  dans le pire des cas, quand le tableau est à l'envers. C'est aussi le cas moyen - ce qui n'est pas très bon en terme de complexité en temps.
- Cependant, pour un tableau trié ou presque trié, la complexité tombe en  $\mathrm{O}(n)$ , ce qui est une complexité linéaire, très efficace.

#### **Application : Python**

**Exercice**

Construire une *procédure* (c'est-à-dire une fonction sans valeur de retour) Python tri\_insertion(tab) qui trie le tableau tab par un tri par insertion.

**Solution**

```
def tri_insertion(tab):
 # Parcours de 1 à la taille du tab
 for i in range(1, len(tab)):
    k = tab[i]j = i-1while j \ge 0 and k < \text{tab}[j] :
             tab[j + 1] = tab[j]j -= 1
     tab[j + 1] = k
```
## 3. Le tri par sélection

#### 3.1. Principes

Le principe du **tri par sélection** est le suivant :

On cherche le plus petit élément du tableau, et on échange sa place avec l'élément d'indice 0.

#### 17/05/2024 Premiers algorithmes de tris - ZoneNSI

- On recherche ensuite le plus petit élément dans le sous-tableau commençant à l'indice 1, et on échange sa place avec l'élément d'indice 1.
- On recommence ainsi en allant jusqu'à l'avant-dernier élément.

#### Π **Exemple**

On veut trier le tableau [6, 5, 3, 1, 8, 7, 2, 4] par un tri par sélection. Compléter le tableau suivant en représentant par des flèches rouges les échanges de positions entre éléments

**A compléter**

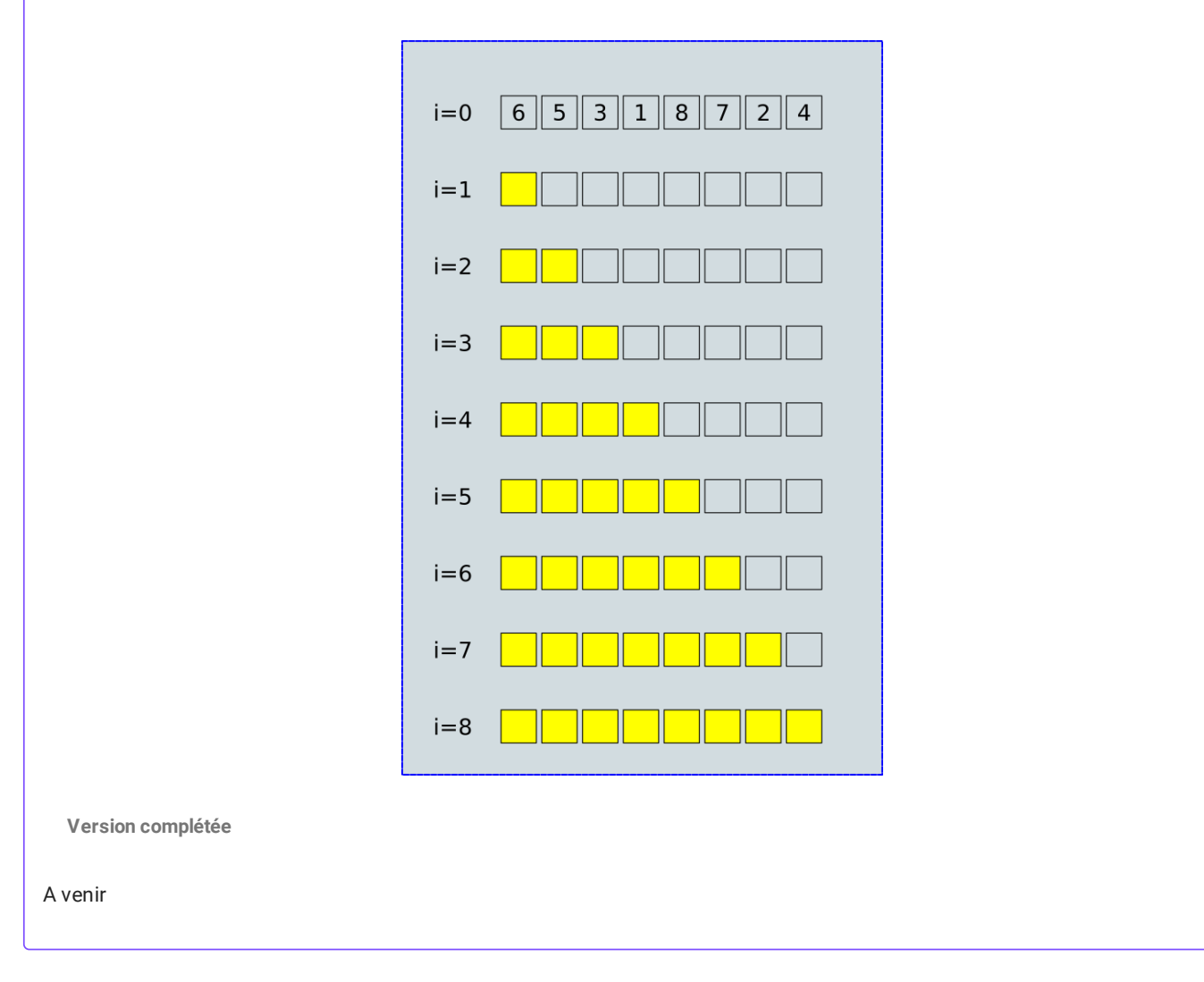

3.2. Algorithme en pseudo-code et complexité

#### **Algorithme**

#### **Quelques remarques**

- Le tri par sélection est un **tri en place**, car il trie un tableau sans avoir besoin de tableau auxiliaire.
- La complexité du tri par sélection est <mark>quadratique</mark>, c'est-à-dire en O $(n^2)$  dans tous les cas, puisqu'il faut parcourir chaque sous-tableau afin de trouver son minimum, et ce pour chaque élément du tableau.

#### **Application : Python**

#### **Exercice**

Construire une *procédure* (c'est-à-dire une fonction sans valeur de retour) Python triSelection(tab) qui trie le tableau tab par un tri par sélection.

```
Solution
```

```
def triSelection(tab):
 for i in range(len(tab)):
   # Trouver le min
    min = ifor j in range(i+1, len(tab)):
        if tab[\min] > tab[j]:
            min = j
    tmp = tab[i]tab[i] = tab[\text{min}]tab[\text{min}] = tmp
```
### 4. Un autre algorithme de tri : le tri à bulle

L'algorithme de **tri à bulles** consiste à trier la liste en n'autorisant qu'à intervertir deux éléments consécutifs de la liste. On peut le décrire comme ceci:

- Parcourir tout le tableau et comparer les éléments consécutifs. Lorsque deux éléments sont dans le désordre, les inverser.
- Une fois la fin du tableau, recommencer.
- S'arrêter dès qu'un parcours du tableau n'a échangé aucun élément.

#### **Exemple**

Effectuer le tri à bulle du tableau [5, 1, 4, 8, 2]

**A compléter**

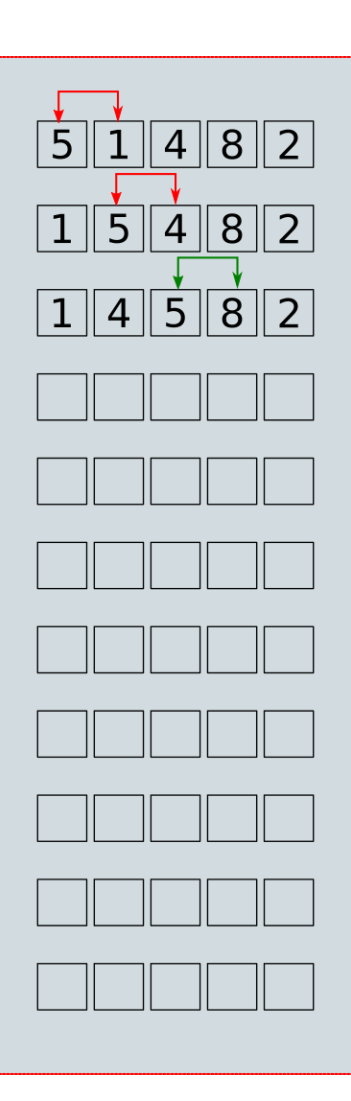

#### **Version complétée**

A venir

#### **2** Exercice

**Enoncé**

- 1. Pourquoi, à votre avis, appelle-t-on ce tri un « tri à bulle » ?
- 2. Quelles propriété at-on après un parcours complet d'un tableau ?
- 3. Ecrire un algorithme représentant un tri à bulle.
- 4. Quelle est la complexité de cet algorithme ?
- 5. Implémenter une procédure python triBulle(tab) .

**Solution**

A venir !

## 5. Algorithme de recherche dichotomique

### 5.1. Présentation de l'algorithme

Dans le cas d'une **séquence ordonnée triée** de valeurs (c'est-à-dire une liste, un tuple, un tableau), un des algorithmes de recherche les plus connus est celui de **la recherche dichotomique**. On peut le décrire ainsi :

#### **Recherche dichotomique** EI

Si  $\overline{\phantom{a}}$  est une liste triée par ordre croissant, et qu'on cherche l'élément el :

- 1. trouver l'indice de la position la plus centrale du tableau, on note ct l'élément à cette position ;
- 2. comparer el avec ct :
	- si ils sont égaux, alors retourner l'indice de ct ;
	- si el est strictement inférieur à ct , on recommence l'étape 1 dans le sous-tableau gauche (les valeurs inférieures à ct ) ;
	- si el est strictement supérieur à ct , on recommence l'étape 1 dans le sous-tableau droit (les valeurs supérieures à ct )
- 3. si à un moment on cherche dans un sous-tableau vide, c'est que el n'est pas dans T .

#### 5.2. Exemple débranché

On cherche dans le tableau ci-dessous la valeur 12 :

**Etape 0**

On part d'un tableau trié donné

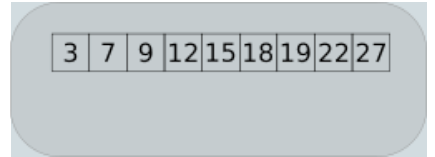

**Etape 1**

Entre les indices 0 et 8, on calcule ct qui vaut 4.

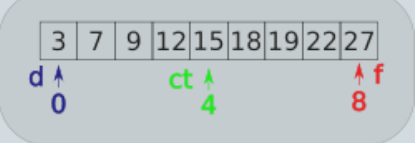

**Etape 2**

Le nombre cherché 12 , étant inférieur à 15 , on va chercher dans le sous-tableau gauche.

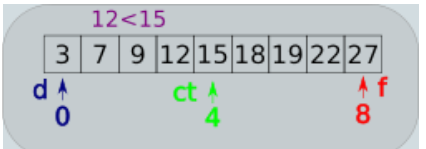

**Etape 3**

Le sous-tableau commence à l'indice ø et va jusqu'à l'indice 3.

17/05/2024 Premiers algorithmes de tris - ZoneNSI

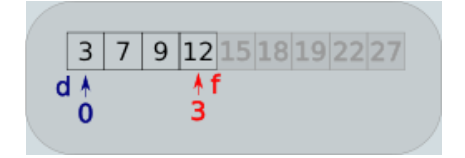

**Etape 4**

Entre les indices 0 et 3, on calcule ct qui vaut 1.

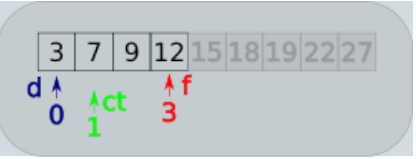

**Etape 5**

Le nombre cherché 12, étant supérieur à 7, on va chercher dans le sous-tableau droit.

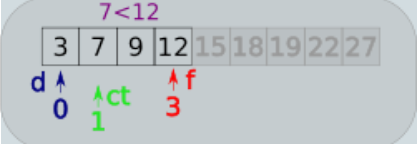

**Etape 6**

Le sous-tableau commence à l'indice 2 et va jusqu'à l'indice 3.

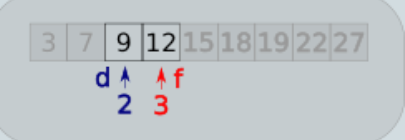

**Etape 7**

Entre les indices 2 et 3 , on calcule ct qui vaut 2 . Le nombre cherché 12 , étant supérieur à 9 , on va chercher dans le sous-tableau droit.

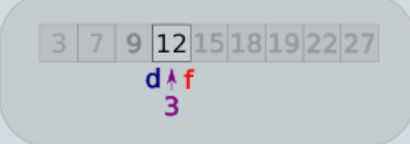

**Etape 8**

Le sous-tableau commence et fini à l'indice 3.

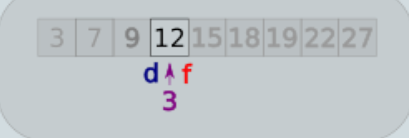

**Etape 9**

Donc ct vaut 3.

17/05/2024 Premiers algorithmes de tris - ZoneNSI

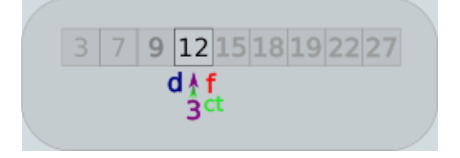

**Etape 10**

On compare 12 avec 12 . Le nombre est trouvé.

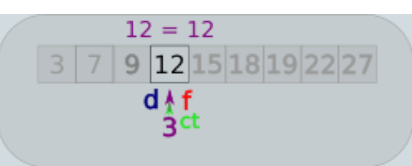

**Etape 11**

On renvoie ct , soit 3 , c'est-à-dire l'indice de 12 dans le tableau.

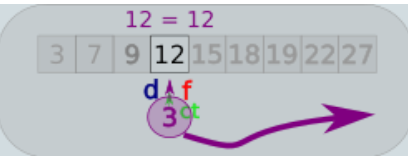

#### 5.3. Complexité de l'algorithme de dichotomie

Nous avons vu que le parcours naïf d'un tableau pour trouver une valeur donnée est dans le pire des cas en  $0(n)$  (**complexité linéaire**). Cela signifie que si le tableau est de taille  $n$ , il faudra faire un nombre d'opérations proportionnel à  $n$  pour déterminer **qu'un nombre n'appartient pas au tableau**.

La recherche dichotomique est-elle meilleure ? **Oui**, si on prend en compte le critère du **nombre de comparaisons effectuées**.

Dans notre exemple, le tableau est de taille 9. Avec un algorithme naïf, il faut 9 comparaisons pour prouver qu'un nombre **n'appartient pas** au tableau.

Avec l'algorithme de recherche dichotomique, à chaque itération de l'algorithme, on travaille sur un tableau 2 fois plus petit que le précédent, ici 9->4->2->1 , et on compare une fois par sous-tableau étudié. Il n'y a donc besoin que de 4 comparaisons. On remarque que 9 est compris entre  $2^3$  et  $2^4$ .

Sur un tableau plus grand, de taille  $100$ , l'algorithme naïf nécessite  $100$  comparaisons. Avec l'algorithme de recherche dichotomique,on utilisera des tableaux de tailles 100 -> 50 -> 25 -> 12 -> 6 -> 3 -> 1, soit 7 comparaisons. On remarque que  $2^6 \leqslant 100 < 2^7$ .

#### *<u>A* Fonction</u>

Compléter le code suivant, en respectant les tests demandés :

```
def nb_comparaisons(n : int) -> int :
 """ renvoie le nombre de comparaisons nécessaires lors de l'exécution
 de l'algorithme de recherche dichotomique sur un tableau trié de taille n,
 avec n entier naturel non nul.
 >>> nb_comparaisons(9)
 4
 >>> nb_comparaisons(100)
 7
 >>> nb_comparaisons(1)
 1
 \bar{0} " \bar{0} ""
 assert isinstance( n, int), "n doit être entier"
assert ..., ...
nh = \thetawhile 2^{**}... <= ... :
    nb += ...return nb
```
**Fonction**  $log_2$ 61

La fonction **logarithme binaire** est la fonction définie de  $\mathbb{R}^+$  vers  $\mathbb{R}$  par  $\log_2: x\mapsto y$ , avec  $y$  tel que  $2^y=x$ .

#### **Complexité en temps de l'algorithme de recherche dichotomique**

L'algorithme de recherche dichotomique est en complexité en  $\mathrm{O}(\log_2(n))$ , c'est-à-dire en complexité logarithmique, donc beaucoup plus efficace que l'algorithme naïf.

Voici un tableau récapitulant le nombre d'opérations de comparaisons effectuées dans les deux algorithmes :

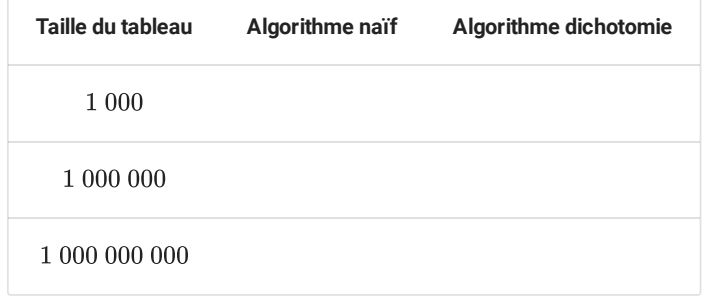

#### 5.4. Un exemple d'implémentation en Python

```
def recherche_dichotomique(x : int, tab : list) -> int :
 """ fontion renvoyant l'indice de l'élément x dans le tableau tab si celui-ci est présent
 et -1 dans le cas où x n'est pas présent"""
 deb = 0fin = \dotswhile deb \leq fin :
    ct = ...if x == tab[ct] :
         return ...
     elif x < tab[ct] :
        fin = \dotselse :
         ...
 return ...
```
Le programme présenté ci-dessus n'est cependant pas optimisé, car il effectue en réalité deux comparaisons par tour de boucle. Pour voir un article plus complet sur la recherche dichotomique, notamment les preuves de correction et de terminaison de

l'algorithme, voir [ici.](https://professeurb.github.io/articles/dichoto/)